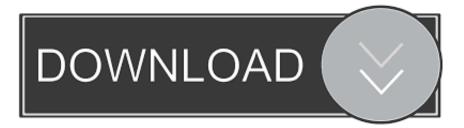

## How To Change Administrator Password Using CMD ....

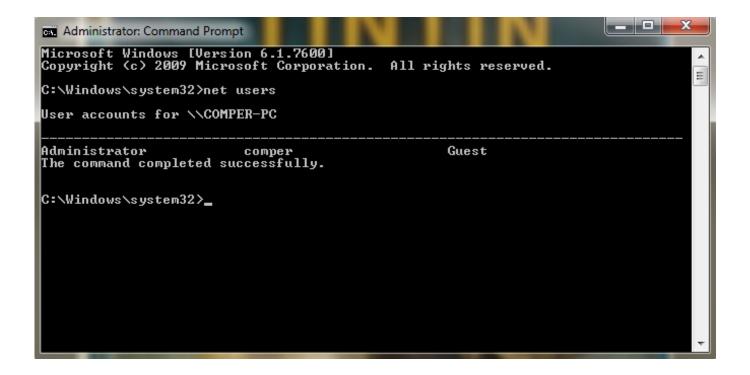

How To Change Administrator Password Using CMD ....

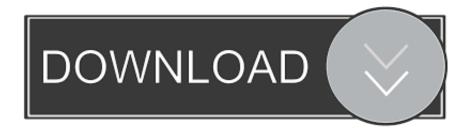

Command prompt is a powerful but a difficult tool which can swiftly reset your admin password using certain command lines. But since your .... Jump to Part 3. Failed to Show Admin Password using CMD? Use ... - So, you must have access to the Admin account if you are looking to make any change .... After reading this post, you'll be able to change your(or anyone's) Administrator account password in windows 7, without asking him the previous one. Usually .... The method to reset a Windows 10 password depends on the account type. ... We also have to add the user to the administrator group so that we ... Another hint into creating or editing, is instead using CMD and you want an .... How To Reset The Administrator Password Using The Command Prompt, Thivagar Segar; Updated date Dec 29 2017, 40.8k; 0; 8. This blog will help you to .... Change Windows password for a domain user. Run Command Prompt as an administrator, or start Windows 10 in safe mode with Command .... How to Reset Windows 7 Password Using Command Prompt ... Way 1: Reset Windows 7 administrator password with command on accessible computer.. But these methods aren't the only ways to change passwords, and administrators have even more options. You can open User Manager, .... Change Windows 10 account password Command Prompt ... Prompt, right-click the top result, and select the Run as administrator option.. Jump to Part 3. How to Reset Admin Password using CMD on ... -How to Reset Admin Password using CMD on Windows 10/8/7? Part 4. Failed to Show .... Open an administrator Command Prompt (assuming you have administrator privileges). To do this, type cmd into the Start Menu. Right-click on .... The Windows command line offers several options for your user accounts, including changing a user's password. The "net user" command allows you to change .... 3= In CMD, type "net user", don't include quotes, and press enter. 4= As a result, you will see all the accounts available for that windows along with Administrator. 5 .... Jump to Tip 2: Change Windows 10 password via installation disc - Because it can help to run command ... local admin password using command .... This wikiHow teaches you how to change a PC's password from an administrator account by using Command Prompt. If you do not have .... In this case, you can still reset the local admin password using Command Prompt and then regain access to your computer, but you need the help of a Windows .... Forgot Windows 7 admin password and there is no other user account to login? The best thing you can do to regain access is using a password reset disk, but .... How to change administrator password by cmd with one command? How to reset win10 admin password with user account cmd? Cmd net user .... Learn how to change user password for local or domain accounts from command prompt using ... We can change a user password from Windows command line using net user command. ... right click command prompt and run as administrator.. Jump to Part 1. How to Reset Windows 10 Administrator Password ... - ... reset Windows 10 password using command prompt in both the situation. 634c1ba317

VIDEO – Police taser and arrest a US Secret Service agent ! Woodle Tree 2 Deluxe-DARKSiDERS MEmu Android Emulator 7.1.2 Free Download Arbol genealogico de los juegos de Mario!!! Colocar saudacao personalizada no relogio (barra de tarefas do windows) Windows 10: Neue 0-day-Schwachstellen mit PoC Pearl Harbor Day MR. KNOW IT ALL NetMonitor Pro v1.61 APK Mini Motor Racing v.1.0 [The Binary Mill]